## $M1$

 $3$ 

1. CBL

 $2.$ 

 $3.$ 

$$
m = \frac{y_2 - y_1}{x_2 - x_1} \qquad m = \frac{f(t_2) - f(t_1)}{t_2 - t_1}
$$

 $\checkmark$  CBL (

位置の変化 として定義すると,簡単に,関数の傾きについての式,

 $\checkmark$ 

V TI CBR™ (Calculator-Based Ranger™) Vernier CBL (MD-CBL)

**HIKER** 

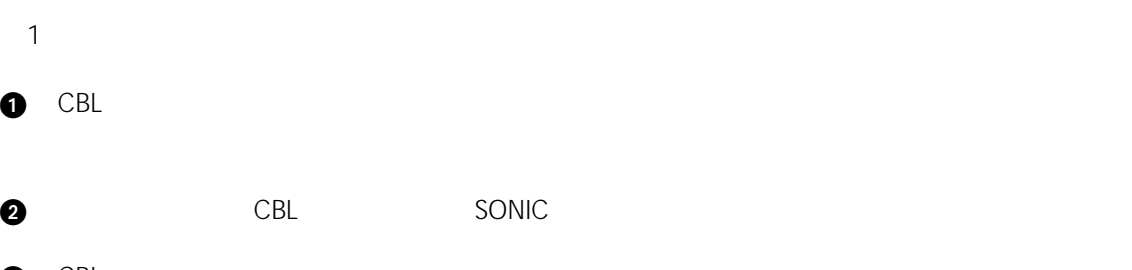

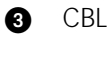

 $\bm{0}$ 

 $\mathsf{CBL}$ 

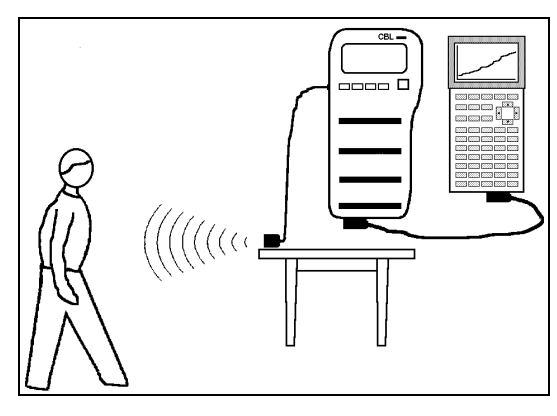

**1 :** 装置の設定

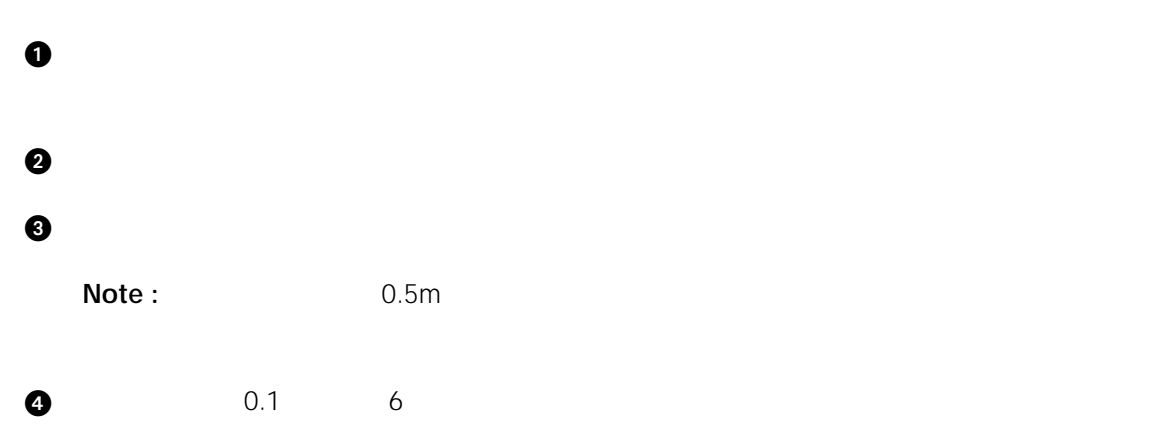

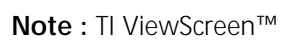

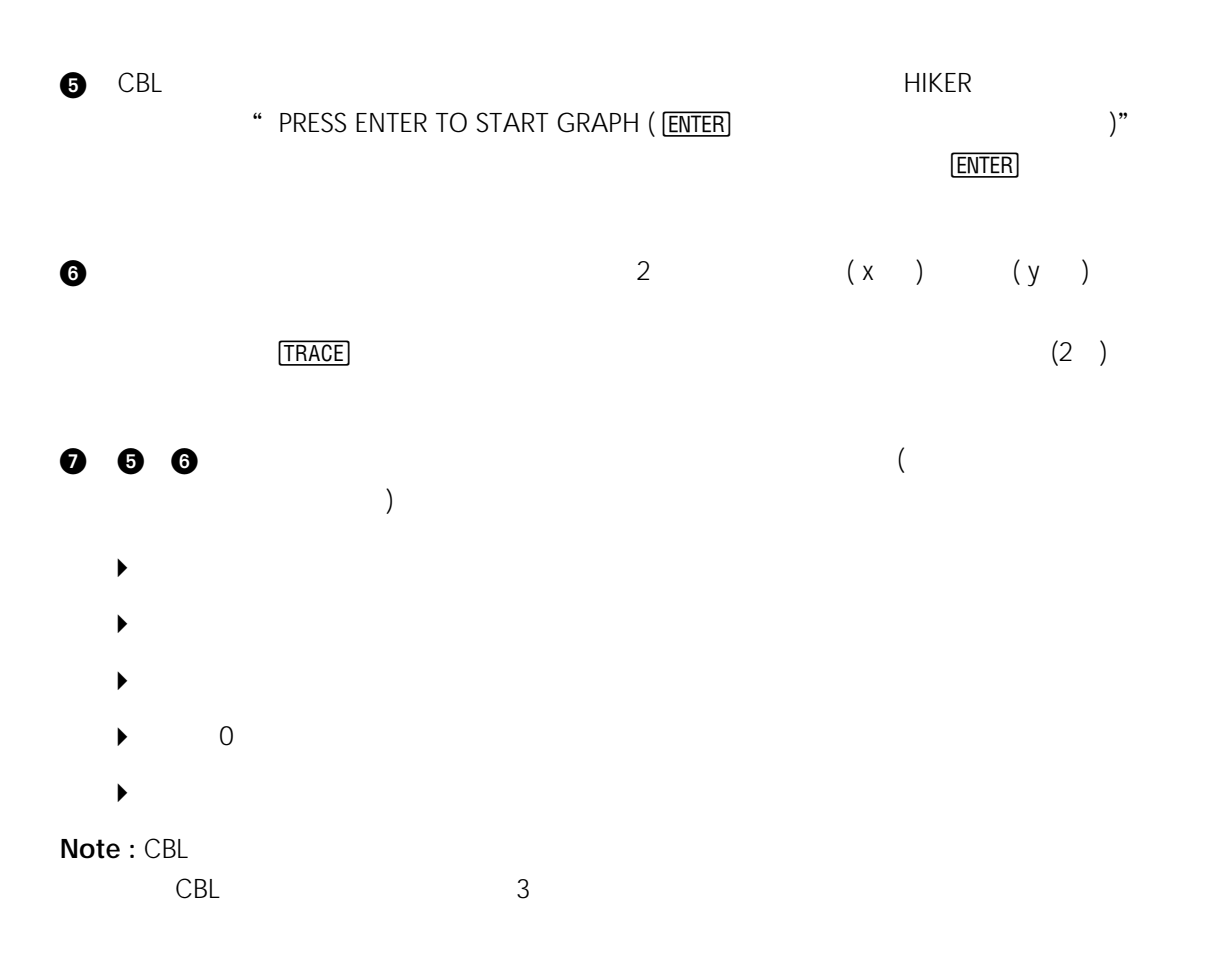

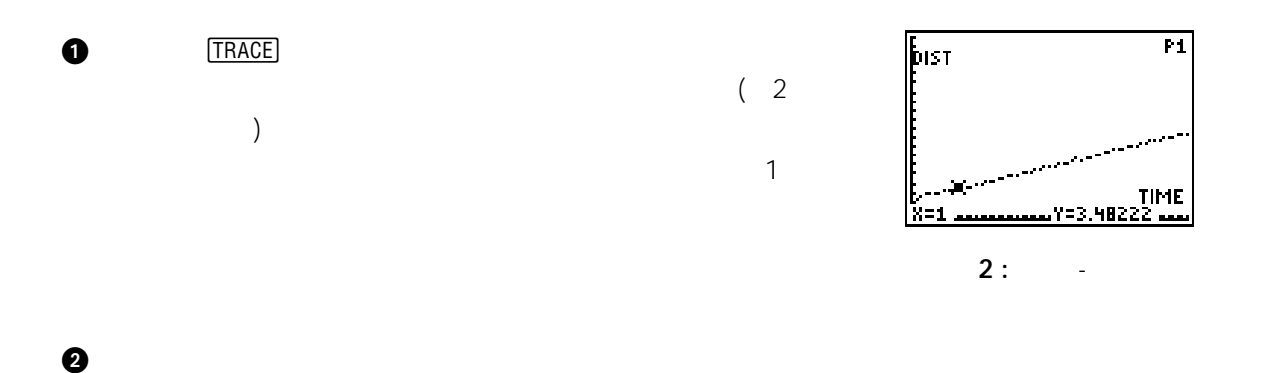

 $\bm{3}$ 

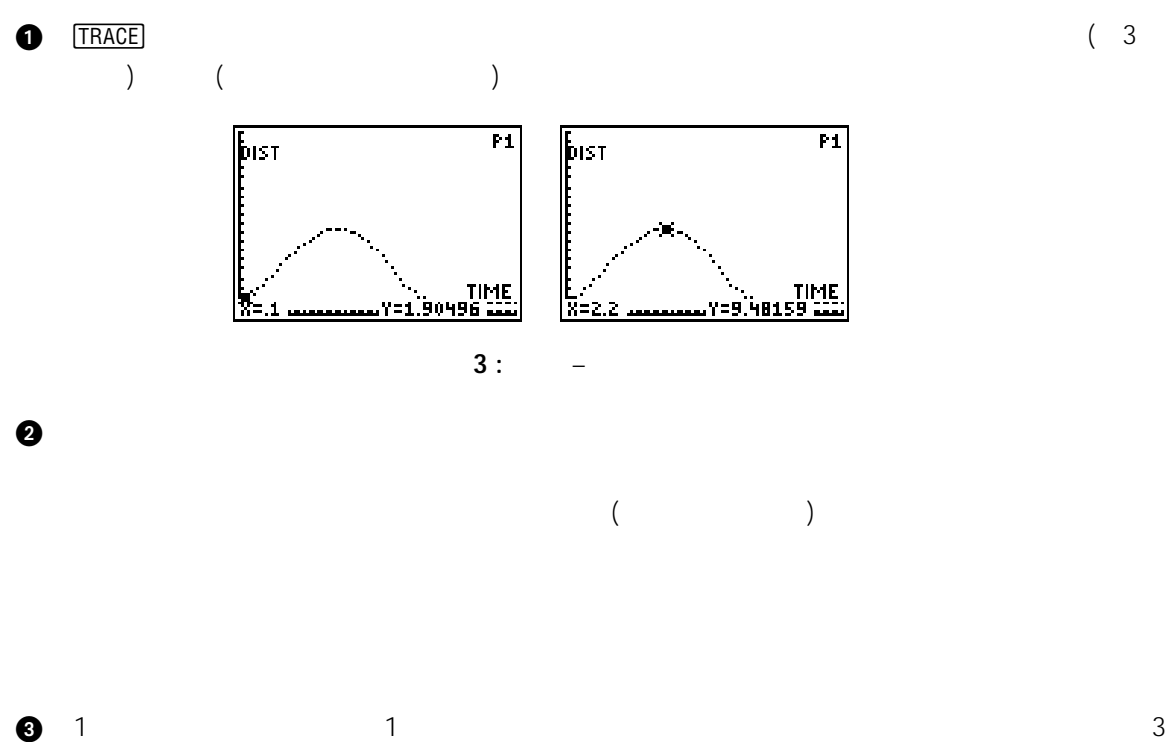

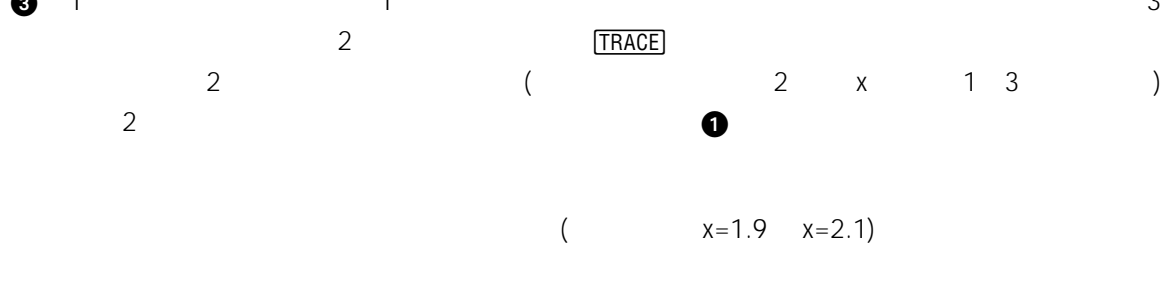

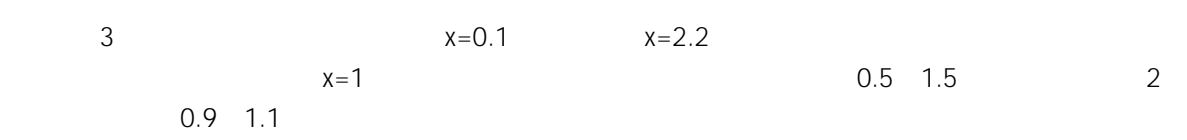

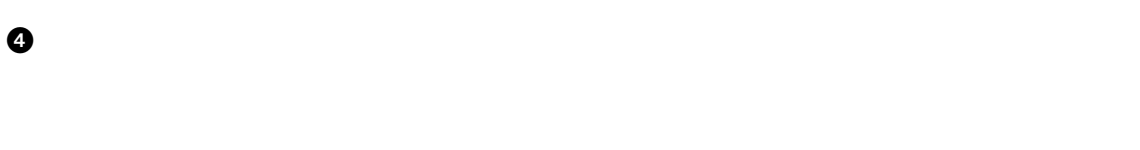

 $\blacksquare$ 5 3